**1 ماهية اإلعالم اآللي /-**

**1.1 مفهوم اإلعالم اآللي: /-**

الإعلام الآلي هو علم أو تكنولوجيا مركب من اسمين الإعلام والآلي، الإعلام ويعني لنا المعلومة، والآلبي ويعني لنا الآلة، وبالنالي فالإعلام الآلبي هو معالجة المعلومة بطريقة ألية. **INFORMATIQUE = INFORMATION + AUTOMATIQUE** 

- **:البيانات** و هي مجموعة القيم األولية حروف) ، كلمات، ، رموز ...(األرقام المتعلقة دوما بموضوع معين، مثال: بيانات التلميذ محمد ( الاسم واللقب، تاريخ ومكان الميلاد، رقم التسجيل، المستوى الجامعي، التخصص، الفوج).
	- **المعلومة:** هي تلك البيانات التي تمت معالجتها بحيث أصبحت ذات .معنى

فالمثال السابق بعد معالجته يعطي لنا معلومة حول التلميذ محمد (هويته، مستواه، رقمه)

- **:المعلوماتية** هو ذلك العلم الحديث الذي يعالج المعلومات ويبني البرامج التي يقترحها بطريقة اإلنسان آلية و باستعمال جهاز الحاسوب عبر أبعاده األربعة: ،العتاد البرمجيات الموارد المعرفية، الموارد البشرية.
	- **مراحل المعلوماتية:**
- أ. مر**حلة الإدخال:** يتم خلال هذه المرحلة إدخال المعلومات (النصوص، الصور ، الفيديو ، الأرقام ...) إلى الوحدة المركزية عبر معدات اإلدخال التالية: لوحة المفاتيح، الفأرة، آلة التصوير الرقمية، الماسح الضوئي، ميكروفون.
- **.ب مرحلة المعالجة:** خالل هذه المرحلة يتم معالجة المعلومات بواسطة البرامج مثال نقوم المختلفة بمعالجة النصوص عن طريق برنامج (Microsoft Word).
- ت. مرحلة الإخراج: بعد القيام بعملية معالجة المعلومات نستطيع الحصول على النتائج من خلال وحدات الإخراج، مثلا يمكننا سماع الصوت من خلال مكبر الصوت، ويمكننا استخراج النص من خالل الطابعة...

**2 جهاز الحاسوب: /-**

**1.2 مفهوم الحاسوب: /-**

هو الجهاز الذي يتلقى عدة مدخلات على شكل بيانات فيخزنها أو يسترجعها أو يعالجها بعد ترتيبها وفقا لأوامر وتعليمات برامج معينة بغرض إخراجها كنتائج أو معلومات ويتم كل ذلك بطريقة ألية, واسمه الحقيقي هو (COMPUTER) كلمة انجليزية معناها حاسوب, وسمي بهذا الاسم لأن وظيفته الأساسية هي .الحساب

ويمكن تعريف الحاسوب تقنيا على أنه مجموعة متكاملة من المعدات )Hardware )تعمل فيما بينها من خلال مجموعة من البرمجيات (Software) التي تعطى لها إلكترونيا، فتعالج هذه البيانات وتخزن أو يتم إخراجها على شكل معلومة أو نتيجة.

## **2.2 خصائص الحاسوب: /-**

للحاسوب خصائص كثيرة من أبرز هذه الخصائص ما يلي:

- 1. ا**لسرعة**: وهي الزمن الذي تستغرقه أي عملية داخل الحاسوب، فالحاسوب يمتاز بالسرعة الهائلة في القيام بالعمليات المعقدة التي ينجزها اإلنسان في وقت كبير.
- 2. ا**لدقة**: وهي خاصية مرتبطة بسرعة الجهاز ، فالسرعة والدقة في الأداء من مميزات الحاسوب، والدقة الالمتناهية للحاسوب تجعل وقوع الخطأ شبه منعدم وفي حالة وجود الخطأ فالحاسوب ينبه مستخدمه بوجود الخطأ وهو ما يجعل الحاسوب مركز ثقة في كل العمليات الدقيقة والمتنوعة.
- 3. ا**لطاقة التخزينية**: يمتاز الحاسوب بطاقته الهائلة في التخزين، فيستطيع تخزين الملايين من البيانات ُ في وقت قصير ومساحة صغيرة، والتي إذا خزنت يدويا تحتاج لمساحات كبيرة ووقت أكبر، فالتخزين في الحاسوب بالإضافة لربح المساحة وسهولة نقل هذه البيانات فان سرعة إيجاد واسترجاع البيانات يميز الحاسوب عن غيره.

**مكونات الحاسوب: 3/-**

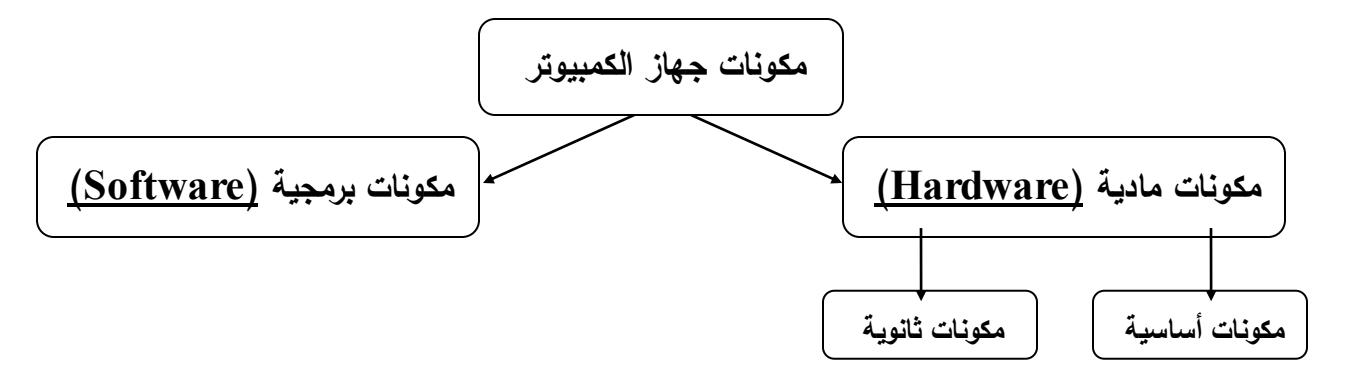

**أ/ مكونات الكمبيوتر المادية ) - Hardware)** 

يمكن تقسيم المكونات المادية للكمبيوتر إلى مكونين أساسي وثانوي كما يلي:

 **المكونات األساسية: 1/-**

**الوحدة المركزية: ) 1.1/- centrale Unité):** عبارة عن علبة معدنية تحمي ما بداخلها من أدوات وتحتوي على:

أ/ **- اللوحة الأم (Carte mère): عبارة عن لوحة يتم تثبيتها داخل الوحدة المركزية تربط أجزاء الكمبيوتر** .ببعضها البعض وتنسق العمل فيما بينها

**ب/ القرص الصلب (Disque dur): وهو الجزء الذي يتم تخزين فيه كل البيانات (الملفات والبرامج …** الخ) وشكله من الخارج مثل المستطيل، يحتوى بداخله على اسطوانات صلبة ممغنطة.

**ج/ المعالج ) - Processeur : )**ويعرف بأنه وحدة المعالجة المركزية ) rocessing **P C**entral :CPU **U**nit )وهو بمثابة عقل الجهاز يحدد سرعة الجهاز ويعالج بياناته، وهو صغير الحجم يحتاج للتبريد بمروحية دائما.

**د/ الذاكرة العشوائية ) - RAM):** وهي اختصارا: **M**emory **A**ccess **R**andom ذاكرة الوصول وتعني العشوائي وظيفتها الأساسية حفظ مؤقت للملفات والبرامج التي يتم استخدامها أثناء تشغيل الكمبيوتر وبمجرد غلق الجهاز يتم تلقائيا مسح جميع البيانات المخزنة عليها.

**مزود -هـ/ الطاقة:** أو محول الطاقة الكهربائية وهو عبارة عن صندوق معدني يقوم بتغذية القطع اإللكترونية في الوحدة المركزية وذلك بتحويل الكهرباء من 220 فولت تيار كهربائي متناوب إلى 12 و 5 فولت تيار كهربائي مستمر.

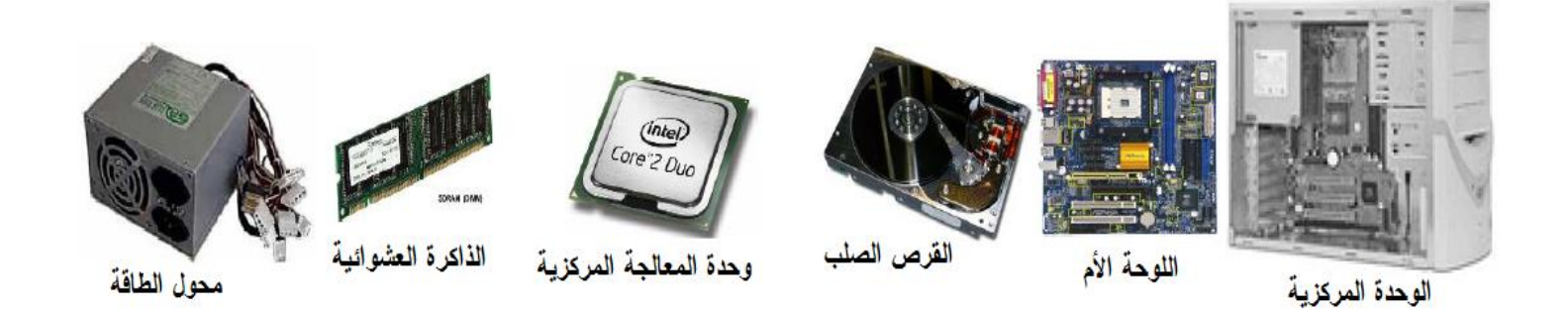

**الشاشة ) 2.1/- Ecran):** وهي الجهاز المسؤول عن عرض البيانات. 1 **.3/– لوحة المفاتيح <mark>(Clavier)</mark>:** الأداة المسؤولة عن إدخال المعلومات والبيانات إلى الجهاز وتحتوي على مجموعة من الأقفال بها حروف وأرقام ورموز تكتب بها ما نزيد.

**المكونات 2/- :الثانوية**

**الفأرة ) 1.2/- Souris : )**سميت هكذا ألنها تشبه الفأر، وهي أحد أدوات إدخال المعلومات للكمبيوتر، يتم استعمالها يدويا للتأشير والنقر في الواجهة الرسومية، وتعتمد أساسا في استعمالها على حركتها فوق سطح مساعد، وتحتوي الفأرة الافتراضية حاليا على قفلين الأيمن لإظهار بعض الأوامر والأيسر للتنفيذ وأحيانا طريق منفذ تحتوي على عجلة في المنتصف تعمل كقفل وسطى، وهي متصلة سلكيا عن /2PS أوUSB **، .أو ال سلكيا**

**قارئ 2.2/- األقراص المضغوطة ) CD de Lecteur-ROM )** : الجهازهو المسئول عن تشغيل الأقراص المضغوطة وهناك نوعان: أحدهما يقرأ ما بداخل الأقراص المضغوطة، والثاني يقرأ ما بداخل الأقراص وينسخ الملفات عليها ويعرف بالحفار أو النقاش (Graveur).

**قارئ 3.2/- األقراص المرنة (Disquette):** حدة التي بواسطتها نقرأ ما بداخل القرص المرن، وتثبت هو الو في الواجهة الأمامية للوحدة المركزية، وسمي مرن لأن قرصه من البلاستيك المرن.

**مكبر 4.2/- الصوت )parleur Haut):** وهو االستماع إلى األصوات كالموسيقى و األداة التي تسمح لنا ب غيرها، وتثبت هذه الأداة من الخلف أو الأمام في الوحدة المركزية، ويمكن استبدالها بما يعرف بالسماعات، مع وجود مكبرات صوت مدمجة في البطاقة الأم تصدر أيضا الأصوات.

**الطابعة ) 5.2/- Imprimante):** هاز الذي بواسطته نسحب كل الوثائق والبيانات في أوراق وهي الج بمختلف الألوان والأشكال والأحجام، وهناك ثلاث أنواع:

ـ الطابعة االبرية )Matrix) ـ الطابعة النفاثة التي نتفث الحبر على الورق. . طابعة الليزر المعروفة بالسرعة ودقة طباعتها.( Laser ) **الماسح 6.2/- الضوئي )Scanner):** هو األداة التي تسمح لنا بمسح أي وثيقة أو صورة وتخزينها مباشرة في الكمبيوتر بأشكال وصيغ مختلفة. **الكاميرا 7.2/- الرقمية (Webcam(:** تشبهبواسطتها يمكننا التقاط الصور وتخزين الفيديوهات وهي الكاميرا العادية إلا أنها لا تحتاج إلى فيلم (كليشي) وتلتقط عدد كبير من الصور والأفلام وتخزنها في الكمبيوتر . **مخزن 8.2/- الطاقة )Onduleur):** وهو أداة كهربائية تعمل على تخزين الطاقة الكهربائية وتهيئتها بما يتناسب وتشغيل الأجهزة في الكمبيوتر وهو يحميها من أخطار عدم انتظام شدة التيار الكهربائي، واتصال هذه الأداة بالكمبيوتر يسمح لنا بالعمل على الجهاز رغم انقطاع التيار الكهربائي لمدة زمنية معينة.

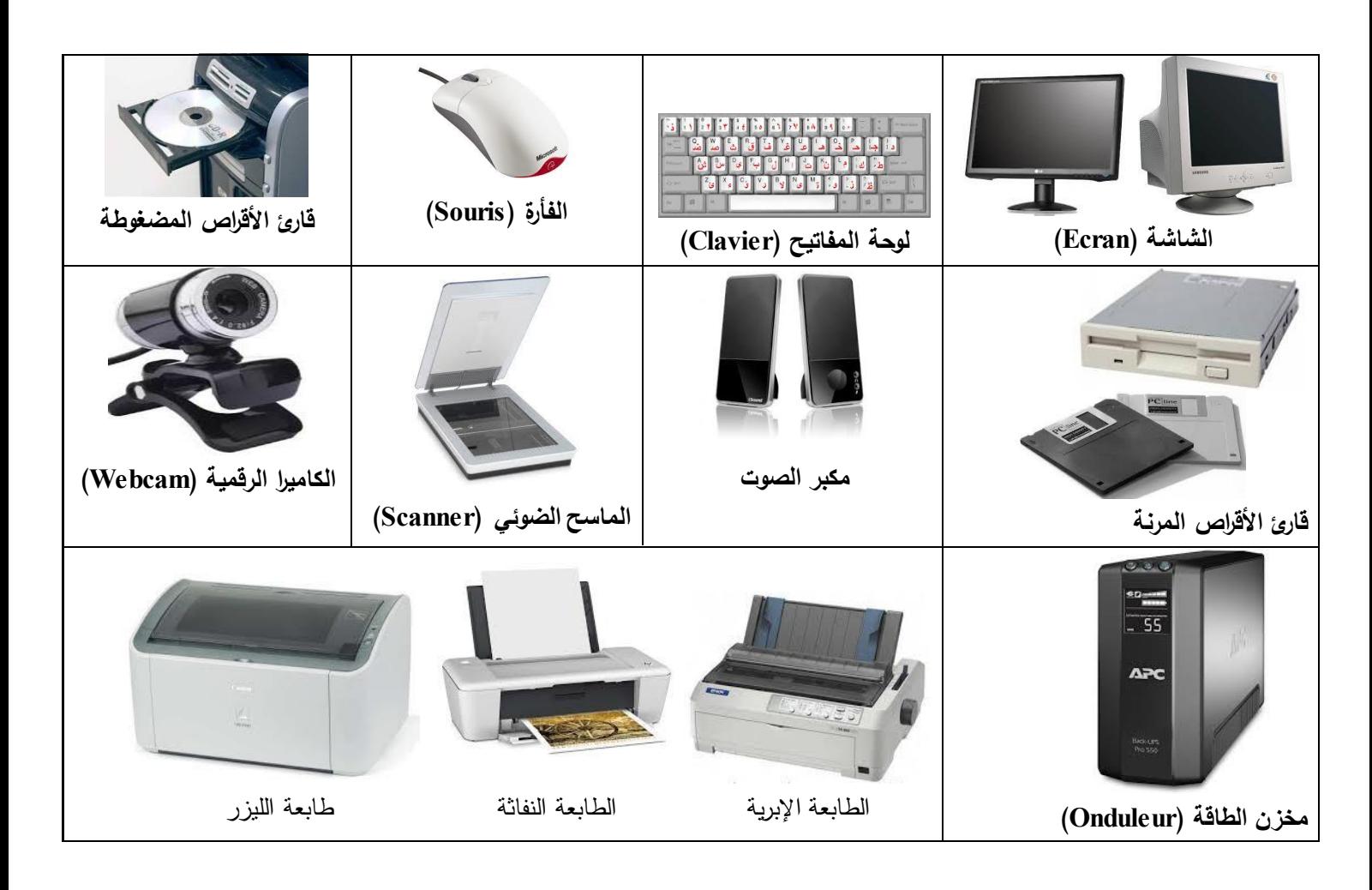

## **ب/ مكونات الكمبيوتر البرمجية ) - Software)**

# **نظام التشغيل ) 1/- OS):**

#### **تعريف 1.1/- نظام التشغيل:**

نظام التشغيل (بالإنجليزية: Operating System وتختصر إلى OS[\)](http://ar.wikipedia.org/wiki/%D9%84%D8%BA%D8%A9_%D8%A5%D9%86%D8%AC%D9%84%D9%8A%D8%B2%D9%8A%D8%A9) عبارة عن برامج تعمل على إدارة الموارد (العتاد) وبرامج الكمبيوتر ، فهو الوسيط الرابط بين المكونات المادية للكمبيوتر والبرمجية (البرامج والتطبيقات).

#### **المهام األساسية لنظام التشغيل: 2.1/-**

- إدارة وتخصيص مصادر الحاسوب (الذاكرة، القرص الصلب، الوصول للأجهزة الثانوية ... الخ).
	- ترتيب أولوية التعامل مع األوامر.
	- التحكم في أجهزة اإلدخال واإلخراج.
		- تسير الشبكات.
			- إدارة الملفات.

# **3.1 آلية عمل نظام التشغيل /- :**

يقوم نظام التشغيل بتنفيذ مختلف المهام الموكلة إليه من خالل آلية عمل معينة يمكن تلخيص مراحلها في النقاط التالية :

– ند القيام بتشغيل الجهاز تقوم الذاكرة العشوائيةع RAM بقراءة وتنفيذ التعليمات المخزنة في الذاكرة الثابثة الميتةROM ، التي تحتوي على مختلف الأوامر الخاصة بالإقلاع BOOT ، أي بتشغيل الجهاز ، هذه المرحلة ليس لها علاقة بنظام التشغيل لأن هذا الأخير موجود على القرص الصلب. يتم فحص وحدات الحاسوب للتأكد من سالمتها )دور البيوس - BIOS) . – تحميل نظام التشغيل من الأقراص اللينة أو الضوئية أو من القرص الصلب. – بعد الانتهاء من عملية تحميل النظام وتثبيته، يشرع هذا الأخير في استلام أوامر المستخدم عن طريق تحميل البرمجيات التطبيقية وتتفيذ تعليماتها. .العودة إلى نظام التشغيل وانتظار أوامر المستخدم -

**.1 :أنواع أنظمة التشغيل 4/-**

- أ. **نظام التشغيل يونكس : UNIX** وهو أقدم أنظمة التشغيل المعروفة، وهو نظام تجاري وسعر النسخة منه باهظة الثمن، يختص فقط بتشغيل الأجهزة العملاقة والشبكات، وقد ظهرت نسخاً ذات واجهات رسومية تقوم بتشغيل الأجهزة الشخصية طورها مجموعة من طلبة جامعة باركلي أطلق عليها اسم BSD وهو اختصار للجملة Berkeley Software Distribution.
	- **.ب نظام التشغيل دوس :DOS** وهو اختصار لمصطلح نظام تشغيل القرص **O**perating **D**isk System وهو من الأنظمة القديمةً، لا يقبل بتشغيل أكثر من تطبيق في نفس الوقت.
	- **.ت نظام : /2OS** : نظام تشغيل قامت بتطويره شركة IBM عام 1985م حيث كان مجرد بيئة تشغيل نصية، واعتبر كنظام رسمي لألجهزة الشخصية التي تنتجها الشركة.
	- **.ث نظام التشغيل OS Mac** : هي األنظمة المخصصة ألجهزة إبل ماكنتوش ) hMacintos Apple)، أي تعمل على أجهزة [ماكنتوش](https://ar.wikipedia.org/wiki/%D9%85%D8%A7%D9%83%D9%86%D8%AA%D9%88%D8%B4)الخاصة بالشركة ذاتها فقط.
		- **.ج نظام التشغيل لينكس Linux** : وهو نظام تشغيل مفتوح المصدر تعمل به األجهزة الشخصية، وقد كان في السابق مجرد بيئة نصبة معقدة تعتمد على الأوامر المباشرة أما الآن فأصبح من أسهل األنظمة استخداماً وأكثرها أمانا.ً
- ح. <mark>نظام التشغيل اندرويد: (Android)</mark> هو نظام مفتوح المصدر ، مما يمنح للمطوّرين أريحية عالية ومرونة لا مُتناهية في التعديل والتطوير سواءا على بنية النظام نفسه أو تحكم أكبر في كتابة برامج خاصة بأندرويد. تحديث للنظام لينكس، اشترته شركة غوغل يعتبر Google سنة 2005 ويعتمد على لغة الجافة.
- **.خ ويندوز تشغيلنظام Windows** سنة: أشهر منتجات شركة مايكروسوفت، ظهر ألول مرة 1985 كواجهة رسومية مساعدة بديلة عن كتابة الأوامر تعمل في بيئة نظام دوس، وظل تطوير الويندوز كالتالي:

ـ **1992** : تشغيل للشبكات 3.11ثم 3.10ثم 3.1ثم 3.0ظهر ويندوز باإلضافة لظهور أول نظام واسمه ويندوز NT وهو نظام التشغيل كخادم لبيئة الشبكات.

ـ :**1995** أطلقت شركة مايكروسوفت 95Windows كأول نظام تشغيل مستقل عن نظام DOS-MS ، بداية إصداره كان يشار له بأنه ويندوز  $4.0$  يتميز باحتوائه على تحسينات غير موجودة في ويندوز )كالواجهة الرسومية، قائمة البرامج ...( 3.11

**ـ :1998** ويندوز ظهر 98 بجمعه بين نظام تشغيل الذي يتميز 16 بت و 32 بت وهو أعلى جودة من سابقه من ناحية الواجهة الرسومية.

**ـ :2000** نظامي ويندوز ميلينيوم )ظهر Miliennium ويندوز ( و 2000 .

ـ :**2001** ظهر ويندوز XP المنتمي لعائلة أنظمة ويندوز NT وهو متطورا على سابقه.

ـ :**2003** ظهر ويندوز 2003 المخصص للشبكات الكبيرة (2003 Server (.

ـ :**2007** أطلقت مايكروسوفت نظام تشغيل ويندوز فيستا (Vista(.

ـ :**2008** ظهر ويندوز سيرفر 2008 يعمل على دعم الشبكات.

ـ **2009** :7 ظهر ويندوز (7Windows (، الذي يعتبر تطورا لويندوز فيستا.

ـ **2011** فيغاس [معرض اإللكترونيات االستهالكية](https://ar.wikipedia.org/wiki/%D9%85%D8%B9%D8%B1%D8%B6_%D8%A7%D9%84%D8%A5%D9%84%D9%83%D8%AA%D8%B1%D9%88%D9%86%D9%8A%D8%A7%D8%AA_%D8%A7%D9%84%D8%A7%D8%B3%D8%AA%D9%87%D9%84%D8%A7%D9%83%D9%8A%D8%A9)في :8 ظهر ويندوز تم اطالق األمريكيةفي الس نسخة هذا الويندوز للبيع يوم 2012/10/26

ثم ظهر ويندوز 8.1 الذي تم إطلاق نسخة بيعه يوم 2013/10/18 وهذا بعد ما ألغيت نسخة 8.0 بسبب استياء مستخدمي ميكروسفت منها.

ـ :**2015** ظهر ويندوز 10 ) 10Windows [،](https://ar.wikipedia.org/wiki/%D9%85%D8%A7%D9%8A%D9%83%D8%B1%D9%88%D8%B3%D9%88%D9%81%D8%AA) تم كشف [مايكروسوفت](https://ar.wikipedia.org/wiki/%D9%85%D8%A7%D9%8A%D9%83%D8%B1%D9%88%D8%B3%D9%88%D9%81%D8%AA)، الذي يعتبر أخر إصدار لشركة( عنه في 2014/09/30 وتم إصداره في [2015/07/](https://ar.wikipedia.org/wiki/29_%D9%8A%D9%88%D9%84%D9%8A%D9%88)29 والذي ما لم يكن متوقعا أن اسم هذه النسخة الجديدة سيكون "ويندوز 10 Windows 9 "وليس "ويندوز ." " لن 9وتعلل الشركة ذلك بأن اسم "ويندوز يناسب القفزة الكبيرة التي حققتها الشركة في نظام التشغيل الجديد.

#### **الملف، المجلد، الوحدة، المسار**

<u> 1/ – الملف:</u>

**تعريف الملف: 1.1/-** التخزين مخصص لكمية من البيانات تحت اسم معين ويمكن أن هو جزء من مساحة نكون هذه البيانات أي نوع من الأنواع بحيث لمها خصائص يعرف بها، يتكون الملف من طرف أيمن وطرف أيسر وتفصل بين الطرفين نقطة. مثل: doc.djelfa  **خصائص الملف: 2.1/-**

**أ/ االسم: -** يجب أن يكون للملف اسم معين عربي أو أجنبي. **ب/** | **الامتداد**: تمثل الحروف التي تكون بعد النقطة (3 أو 4 حروف) وفائدة الامتداد لتميز الملفات عن بعضها البعض، وتوجد عدة أنواع للامتداد من أكثرها شبوعا منها:

- **ـ ملفات النظام: inf ,ini ,drv ,sys ـ الملفات المرجعية )المكتبات العامة(: Dll**
- **wav, mid, mp3 :الصوت ملفات ـ Exe , com, bat ,scr :التنفيذ ملفات ـ**

 **avi, mov, mpg, mpeg, الفيديو ملفات ـ , txt, pdf, doc , xls :المكتبية الملفات ـ wmv, dat** 

**bmp, gif, jpg, jpeg, :الصور ملفات ـ ZIP, RAR, ARJ :المضغوطة ملفات ـ wmf, ico** 

ج/– ا**لتاريخ والساعة**: يتميز الملف بتاريخ وساعة الإنشاء لكل ملف عند حفظه تاريخ وساعة الحفظ

 **/ المجلد2: / تعريف المجلد1.2:** هو موضع حفظ الملفات بوحدة من وحدات التخزين.  **/ خصائص المجلد2.2: أ/ االسم: -** ون للمجلد اسم معين وال يتكرر في نفس الوحدة )القسم(. يجب أن يك **ب/ السعة: -** وتمثل مجموع سعات الملفات المحتواة بالداخل

**/ المسار3:**

1.**3/ تعريف المسار** : الطريق الذي يسلكه قارئ الوحدة ليصل إلى عنوان تواجد الملف أو المجلد ويمكن تحديده كالتالي:

– رمز الوحدة (... c .e . d) – اسم المجلد الرئيسي – اسم المجلد الفرعي – اسم الملف الكامل مثال: مسار الملف doc.djelfa الموجود في المجلد wilaya بالوحدة : **d** فيصبح المسار على الشكل التالي: **D**:/ **wilaya/djelfa.doc** 

### **/ الوحدة: 4**

**/ تعريف الوحدة1.4:** وحدات التخزين الدائم وتعيين الحروف المنطقية للقارئ. هي القسم الذي يدل على  **/ أنواعها2.4:**

**المسار**

- وحدة قراءة القرص المرن :/a
- وحدة قراءة القرص الصلب) c )ألجزاء مع إمكانية تقسيمه : d : e
	- وحدة قراءة القرص المضغوط rom-Cd